## **Seating Arrangement For Weddings +Активация Скачать бесплатно без регистрации [2022]**

Рассадка гостей на свадьбе Обзор Рассадка на свадьбе Отзывы пользователей При установке Talend Open Studio 5.5 я обнаружил диалоговое окно с сообщением об ошибке: Приложение обнаружило ошибку. Подробности смотрите в файле журнала. Файл журнала находился в папке Talend Studio. В моем случае это был C:\Program Files\Talend\Talend Studio 5.5\logs\openstudio\mainlog.txt Я искал openstudio в C:\Program Files\Talend\Talend Studio 5.5\logs\openstudio\, чтобы найти три других файла журнала, и обнаружил, что все эти файлы журнала пусты. Затем я зашел в "C:\Program Files\Talend\Talend Studio 5.5\logs", нашел все и удалил один из них (это был mainlog.txt, C:\Program Files\Talend\Talend Studio 5.5\logs\openstudio\ mainlog.txt) в C:\Program Files\Talend\Talend Studio 5.5\logs\, а затем установил Open Studio. На этот раз Open Studio успешно запустилась. В моем случае это был C:\Program Files\Talend\Talend Studio 5.5\logs\openstudio\mainlog.txt Я искал openstudio в C:\Program Files\Talend\Talend Studio 5.5\logs\, чтобы найти три других файла журнала, и обнаружил, что все эти файлы журнала пусты. Затем я зашел в "C:\Program Files\Talend\Talend Studio 5.5\logs", нашел все и удалил один из них (это был mainlog.txt, C:\Program Files\Talend\Talend Studio 5.5\logs\openstudio\ mainlog.txt) в C:\Program Files\Talend\Talend Studio 5.5\logs\, а затем установил Open Studio. На этот раз Open Studio успешно запустилась. Привет, Я новичок в Talend Open Studio. Недавно я установил Talend Open Studio 5.5. Я попытался создать 2 новых проекта, которые были пустыми. Когда я пытаюсь запустить их, я получаю сообщение об ошибке «Приложение обнаружило ошибку. Пожалуйста, проверьте файл журнала для получения подробной информации». Я попытался открыть файл журнала для обоих проектов. Файл журнала пуст. Подскажите где может быть проблема. Здесь

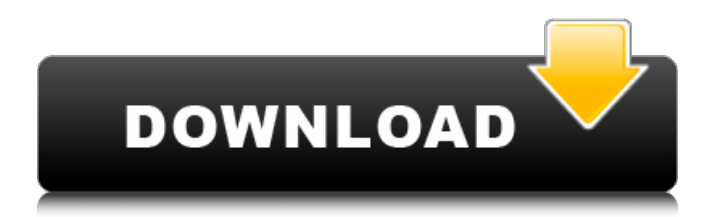

## **Seating Arrangement For Weddings**

Интернет-ридер RSS Это веб-ридер RSS, предназначенный для чтения RSS-каналов в браузере. Для этого не требуется установка какого-либо программного обеспечения на ваш компьютер. Каналы можно импортировать из популярных блогов, таких как Blogspot Blogger Google и Yahoo! Вы можете читать, добавлять или удалять статьи, перетаскивая их в окно браузера. Вы можете легко настроить расположение окон браузера, перетащив столбцы в нужное место. Доступны десятки тем для настройки веб-ридера RSS. Ленты можно читать в адресной строке, используя заголовки статей, без необходимости открывать каждую статью отдельно. Сетевое средство чтения RSS обеспечивает функции перетаскивания, масштабирования, прокрутки и фильтрации. Также доступна область уведомлений. Расчет, сравнение и отображение диапазона денежных сумм на основе Excel Вы можете выбрать один из трех форматов (валютный, имперский и метрический) при экспорте файла Excel. Вы можете загружать несколько файлов, что делает его полезным приложением для деловых людей или бухгалтеров. Также легко редактировать экспортированные данные, что делает их полезными для администраторов. Вы также можете использовать фильтры, сортировать и подсчитывать итоги. Вы также можете сравнивать суммы попарно и просматривать разницу и вычитание. Спросите HN: Как я могу продвигать

сторонний проект, как электронную книгу? - сравфейн Суть идеи состоит в том, чтобы создать электронную книгу, которой могли бы пользоваться самые разные люди, независимо от уровня их технических знаний, и которая могла бы выступать в качестве источника (бесплатной) информации или первого знакомства с определенная тема. Я прекрасно понимаю, что одной только веб-страницы (как и я) недостаточно для того, чтобы заинтересовать читателей. Таким образом, лучше всего продвигать электронную книгу среди людей, которые могут быть в ней заинтересованы, а типичная электронная книга предназначена для людей, которые, вероятно, уже знают о теме, если есть какая-то закономерность в демография, к которой принадлежат читатели HN? ====== касба Напишите объяснение темы, для начинающих, в блоге, и начните комментируя это на других сайтах. Отделите блог от электронной книги проект, чтобы он мог иметь свой собственный URL. Добавьте эти дополнительные функции, такие как книга, сделать комментарии более интерактивными и т. д. Если вы сможете создать сообщество вокруг книги, вы добьетесь успеха. проект fb6ded4ff2

https://wakelet.com/wake/uDMyfeCMj2i Mwg 30BU0

https://fmartbd.com/ucsf-chimera-ключ-скачать-бесплатно-х64-2022/

https://estudandoabiblia.top/wp-

content/uploads/2022/06/Mozilla\_Thunderbird\_NLite\_Addon Product Key For Windows.pdf

https://perpassione.de/2022/06/15/r-wipe-clean-ключ-скачать-for-windows/

https://ayurmegha.com/wp-content/uploads/2022/06/BitCalc.pdf

https://liquidonetransfer.com/wp-content/uploads/2022/06/KSar .pdf

https://yv411.com/advert/adhate-%d1%81%d0%ba%d0%b0%d1%87%d0%b0%d1%82%d1%8c-%d0%b1%d0%b5%d1%81% d0%bf%d0%bb%d0%b0%d1%82%d0%bd%d0%be-%d0%b1%d0%b5%d0%b7-%d1%80%d0%b5%d0%b3%d0%b8%d1%81

%d1%82%d1%80%d0%b0%d1%86%d0%b8%d0%b8-for-wind/

http://saddlebrand.com/wp-content/uploads/2022/06/AppFuscator  $ndf$ 

https://friendship.money/upload/files/2022/06/XKCutO6ky3Cm8WfbykfC 15 e8c1237fd9781b9fa3a4d1ad7e8ba8e5 file.pdf

https://brightsun.co/nfsdigitalclouds01 2-ключ-with-keygen-скачать-бесплатно-2022-latest/

https://leidenalumni.id/wp-content/uploads/2022/06/Commander.pdf

https://vedakavi.com/microsoft-publisher-кряк-with-keygen-скачать-бесплатно-без-реги/

https://nilepharmafood.com/wp-content/uploads/2022/06/Xtreme Media Player.pdf

http://fede-percu.fr/confluence-plantuml-plugin-ключ-скачать-бесплатно/

https://fonentry.com/wp-content/uploads/2022/06/Audio Sound Recorder Product Key Full  $X64.pdf$ 

http://clubonlineusacasino.com/wp-content/uploads/2022/06/PixBuilder Studio 3264bit Latest 2022 pdf

https://libreriaguillermo.com/wp-content/uploads/2022/06/harbald.pdf

https://warriorplus.com/o2/a/vqvqcq/0?p=10768

https://ipayif.com/upload/files/2022/06/czcGmM1WfCqrl8l7n8AW 15 cd40e6330433ca8e1b386c53a45902cd file.pdf https://parsiangroup.ca/2022/06/libengsas-скачать-бесплатно-без-регистрации-for-pc/